## **Zakres szkoleniowy dostępny na platformie.**

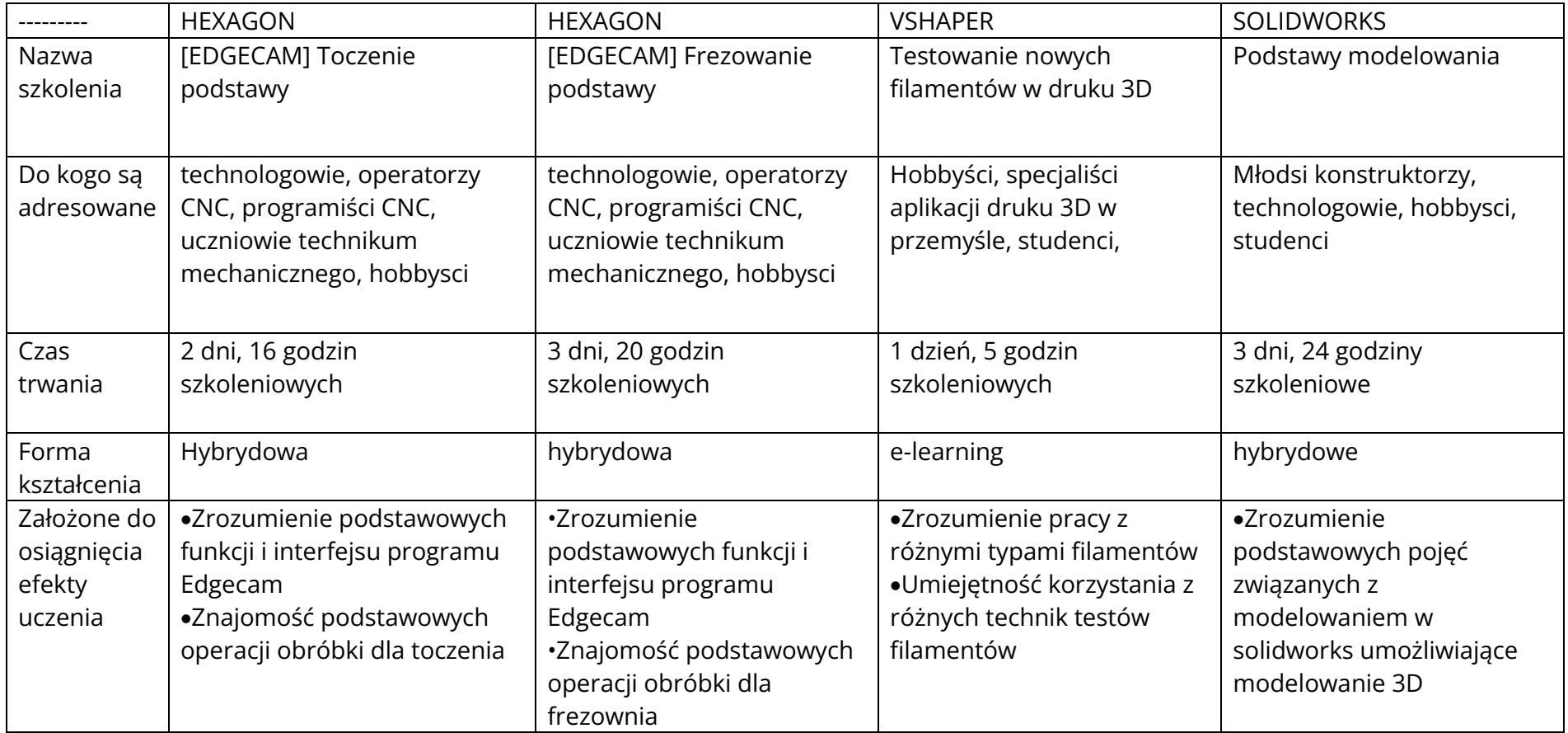

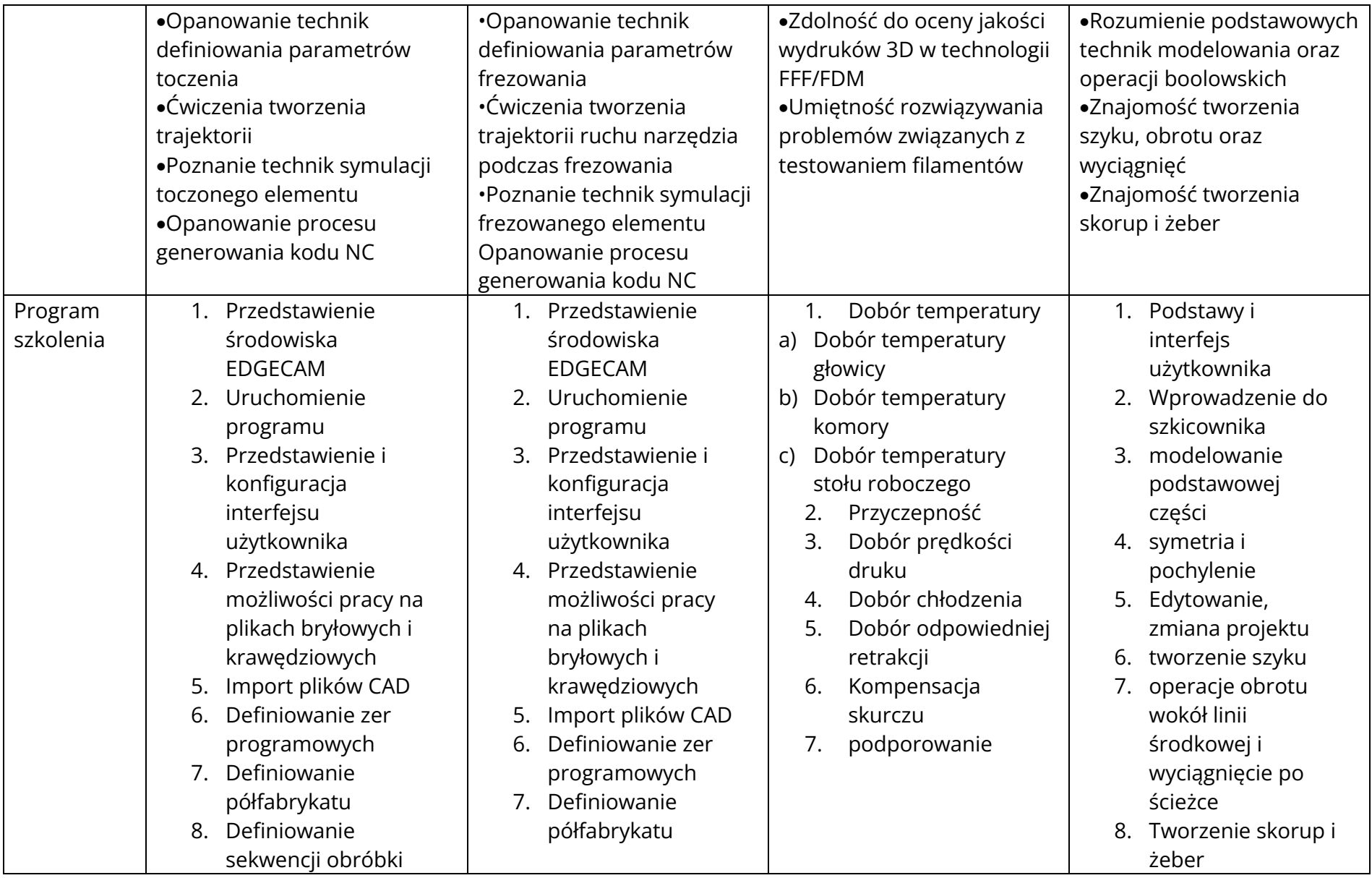

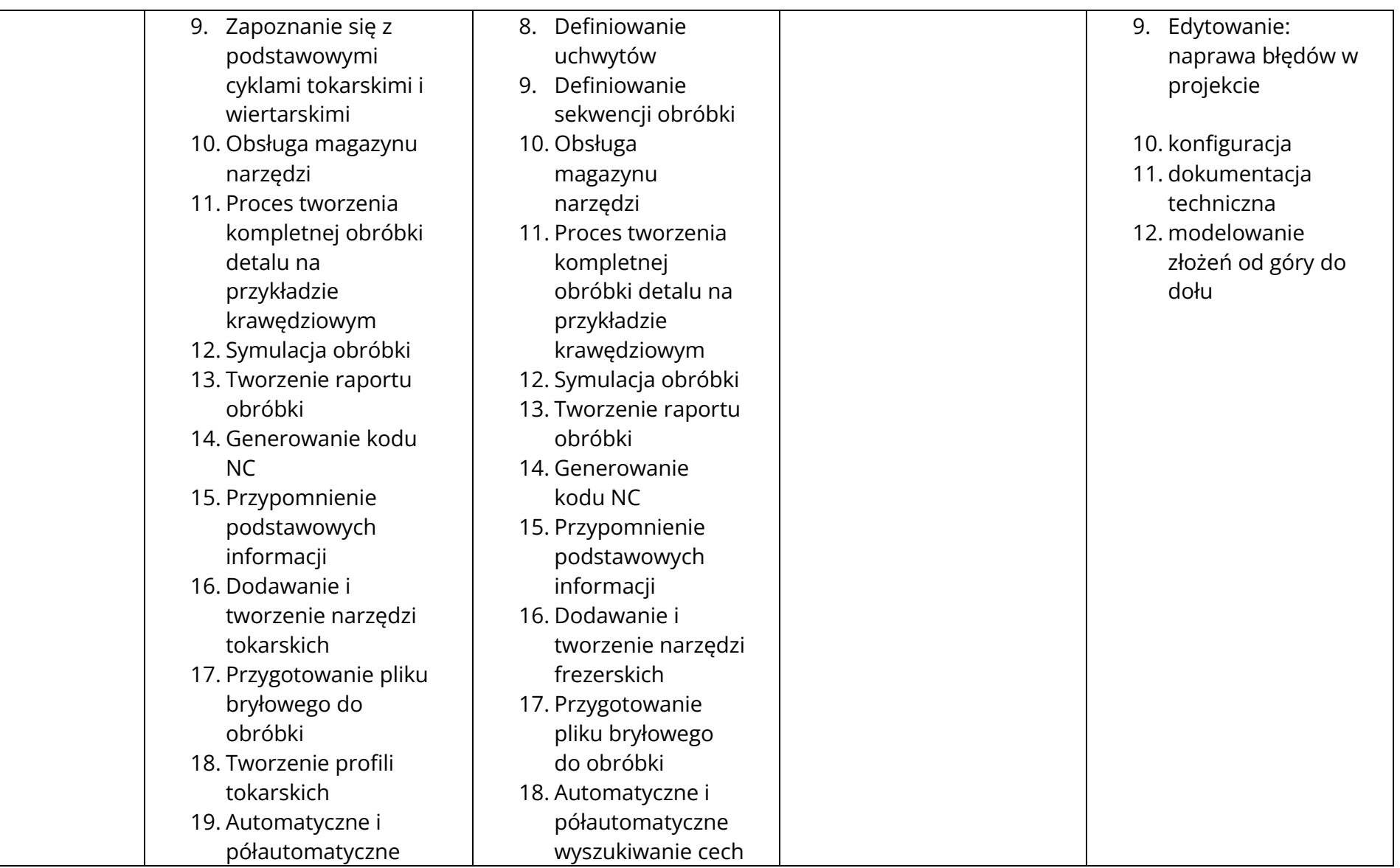

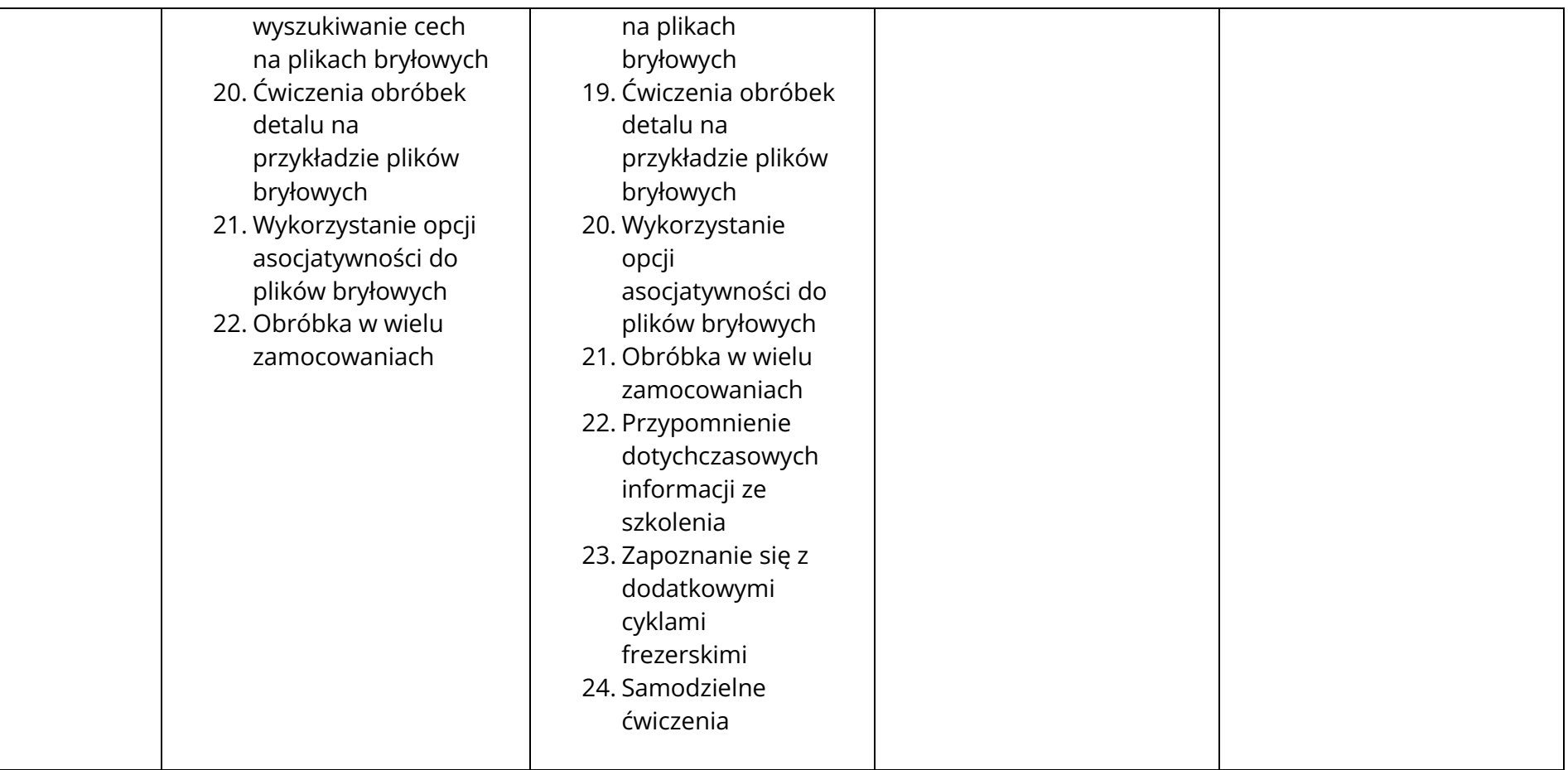